October 8, 2015

# <span id="page-0-0"></span>CS6220: Data mining techniques Multiple regression

Olga Vitek

October 8, 2015

KO K K Ø K K E K K E K V K K K K K K K K K

### **Outline**

[Subset regression](#page-4-0)

[Variable selection by cross-validation](#page-10-0)

[Another example: stepwise AIC](#page-16-0)

[Ridge regression](#page-18-0)

[Lasso regression](#page-21-0)

[The bootstrap](#page-25-0)

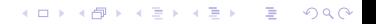

## Example: surgical unit

 $\triangleright$  Random sample of 54 patients undergoing a liver operation

**KORKARYKERKER POLO** 

- **Response surv or lsurv post-operation** survival (or log-survival) time
- $\blacktriangleright$  Predictor variables
	- $\blacktriangleright$  blood blood clotting score
	- $\triangleright$  prog prognostic index
	- $\blacktriangleright$  enz enzyme function score
	- $\blacktriangleright$  liver liver function score
	- $\triangleright$  age in years
	- **F** female gender,  $0=$ male, 1=female
	- $\blacktriangleright$  modAlc and heavyAlc alcool use

#### Getting to know the data

> X <- read.table('/Users/ovitek/Dropbox/Olga/Teaching/CS6220/Fall15/Le  $>$  dimnames(X)[[2]]  $\leq$  c('blood', 'prog', 'enz', 'liver', + 'age', 'female', 'modAlc', 'heavyAlc', 'surv', 'lsurv')  $> dim(X)$ 

**KORK ERKER ADAM ADA** 

[1] 54 10

 $>$  head(X)

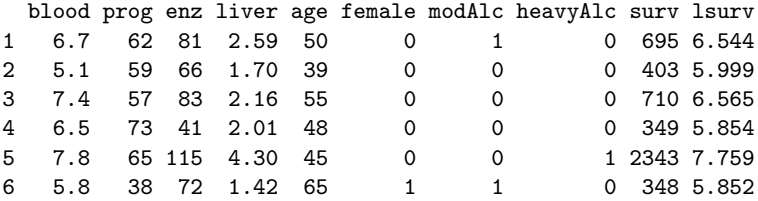

 $>$  sum(is.na(X))

 $[1]$  0

## Subset regression

<span id="page-4-0"></span>K ロ ▶ K @ ▶ K 할 ▶ K 할 ▶ . 할 . ⊙ Q Q ^

### Exhaustive search

```
By default - exhaustive search
```

```
> library(leaps)
> regfit.full <- regsubsets(lsurv ~ ., data=X[,-9])
> reg.summary <- summary(regfit.full)
> names(reg.summary)
[1] "which" "rsq" "rss" "adjr2" "cp" "bic" "outmat" "obj"
```
**KORK ERKER ADAM ADA** 

```
> library(leaps)
> reg.summary
```
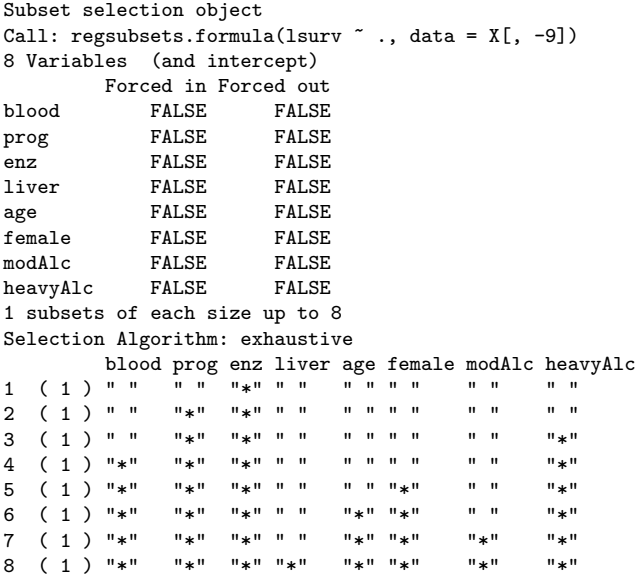

### Exhaustive search

```
> par(mfrow=c(2,3))
```
> plot(reg.summary\$rss, xlab='Number of variables', ylab='RSS', type='l') > plot(reg.summary\$adjr2, xlab='Number of variables', ylab='adjR2', type='l') > plot(reg.summary\$bic, xlab='Number of variables', ylab='BIC', type='l') > # Best model dimension > which.min(reg.summary\$bic) [1] 4 > # Best model with 4 predictors > coef(regfit.full, 4) (Intercept) blood prog enz heavyAlc 3.85241856 0.07332263 0.01418507 0.01545270 0.35296762

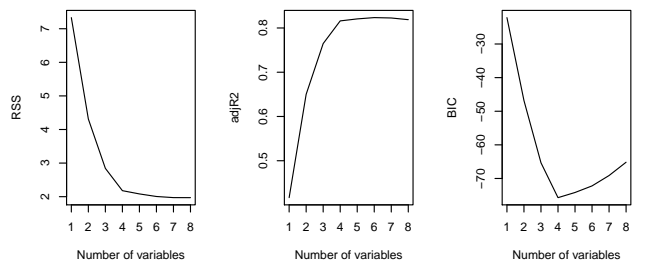

**KORK ERKER ADA ADA KORA** 

### Forward selection

```
> regfit.full1 <- regsubsets(lsurv \tilde{ } ., method='forward', data=X[,-9])
> reg.summary1 <- summary(regfit.full1)
> which.min(reg.summary1$bic)
[1] 4
> coef(regfit.full1, 4)
(Intercept) blood prog enz heavyAlc
3.85241856 0.07332263 0.01418507 0.01545270 0.35296762
```
**KORK ERKER ADAM ADA** 

```
> reg.summary1
Subset selection object
Call: regsubsets.formula(lsurv \tilde{ } ., method = "forward", data = X[,
        -9])
8 Variables (and intercept)
                  Forced in Forced out<br>FALSE FALSE
blood FALSE FALSE
prog FALSE FALSE
enz FALSE FALSE
liver FALSE FALSE
age FALSE FALSE
female FALSE FALSE
modAlc FALSE FALSE
heavyAlc FALSE FALSE
1 subsets of each size up to 8
Selection Algorithm: forward
                   blood prog enz liver age female modAlc heavyAlc
1 ( 1 ) " " " " "*" " " " " " " " " " "
2 (1) " \frac{1}{2} " \frac{1}{2}" \frac{1}{2} " \frac{1}{2} " \frac{1}{2} " \frac{1}{2} " \frac{1}{2} " \frac{1}{2} " \frac{1}{2} " \frac{1}{2} " \frac{1}{2} " \frac{1}{2} " \frac{1}{2} " \frac{1}{2} " \frac{1}{2} " \frac{1}{2} " \frac{1}{2} " \frac{1}{2}\frac{3}{4} (1) " \frac{1}{4} "\frac{1}{4}" \frac{1}{4}" \frac{1}{4}" \frac{1}{4}" \frac{1}{4}" \frac{1}{4}" \frac{1}{4}" \frac{1}{4}" \frac{1}{4}" \frac{1}{4}" \frac{1}{4} "\frac{1}{4}" \frac{1}{4} "\frac{1}{4}" \frac{1}{4} "\frac{1}{4}" \frac{1}{4} "\frac{1}{4\frac{4}{5} (1) \frac{1}{4} \frac{1}{4} \frac{1}{4} \frac{1}{4} \frac{1}{4} \frac{1}{4} \frac{1}{4} \frac{1}{4} \frac{1}{4} \frac{1}{4} \frac{1}{4} \frac{1}{4} \frac{1}{4} \frac{1}{4} \frac{1}{4} \frac{1}{4} \frac{1}{4} \frac{1}{4} \frac{1}{4} \frac{1}{4} \frac{1}{45 (1) \frac{1}{2} "*" \frac{1}{2} "*" \frac{1}{2} "*" \frac{1}{2} "*" \frac{1}{2} "*" \frac{1}{2} "*" \frac{1}{2} "*" \frac{1}{2} "\frac{1}{2} "\frac{1}{2} "\frac{1}{2} "\frac{1}{2} "\frac{1}{2} "\frac{1}{2} "\frac{1}{2} "\frac{1}{2} "\frac{1}{2} "\frac{16 ( 1 ) "*" "*" "*" " " "*" "*" " " "*"
.<br>17 ( 1 ) "א" "א" "א" " " "א" " "א" " " א"<br>12 ( 1 ) "א" " "ש" "ש" "ש" "ש" "ש" "ש"
8 ( 1 ) \frac{1}{2} \frac{1}{2} \frac{1}{2} \frac{1}{2} \frac{1}{2} \frac{1}{2} \frac{1}{2} \frac{1}{2} \frac{1}{2} \frac{1}{2} \frac{1}{2} \frac{1}{2} \frac{1}{2} \frac{1}{2} \frac{1}{2} \frac{1}{2} \frac{1}{2} \frac{1}{2} \frac{1}{2} \frac{1}{2} \frac{1}{2}
```
Variable selection by cross-validation

<span id="page-10-0"></span>K ロ ▶ K @ ▶ K 할 ▶ K 할 ▶ . 할 . ⊙ Q Q ^

```
> # Fix all the predictors
> library(DAAG)
> \text{lm.full} \leftarrow \text{lm}(\text{lsurv} \sim \text{data} = X[, -9]> summary(lm.full)
Ca11:lm(formula = 1surv , data = X[, -9])
Residuals:
     Min 1Q Median 3Q Max
-0.35562 - 0.13833 - 0.05158 - 0.14949 - 0.46472Coefficients:
             Estimate Std. Error t value Pr(>|t|)
(Intercept) 4.050515 0.251756 16.089 < 2e-16 ***
blood 0.068512 0.025422 2.695 0.00986 **
prog 0.013452 0.001947 6.909 1.39e-08 ***
enz 0.014954 0.001809 8.264 1.43e-10 ***
liver 0.008016 0.046708 0.172 0.86450
age -0.003566 0.002752 -1.296 0.20163
female 0.084208 0.060750 1.386 0.17253
modAlc 0.057864 0.067483 0.857 0.39574
heavyAlc 0.388383 0.088380 4.394 6.69e-05 ***
---
Signif. codes: 0 \tilde{a}X^***\tilde{a}X^Z 0.001 \tilde{a}X^**\tilde{a}X^Z 0.01 \tilde{a}X^**\tilde{a}X^Z 0.05 \tilde{a}X^*X^Z 0.1 \tilde{a}X^*X^ZX^Z
```
<span id="page-11-0"></span> $\mathbb{R}$  $\mathbb{R}$  $\mathbb{R}$ esidual standard error: 0.2002 on 45 degrees of [fr](#page-10-0)[ee](#page-12-0)[do](#page-10-0)m

> # Fix all the predictors  $>$  CV1m(X[,-9], lm.full) Analysis of Variance Table

<span id="page-12-0"></span>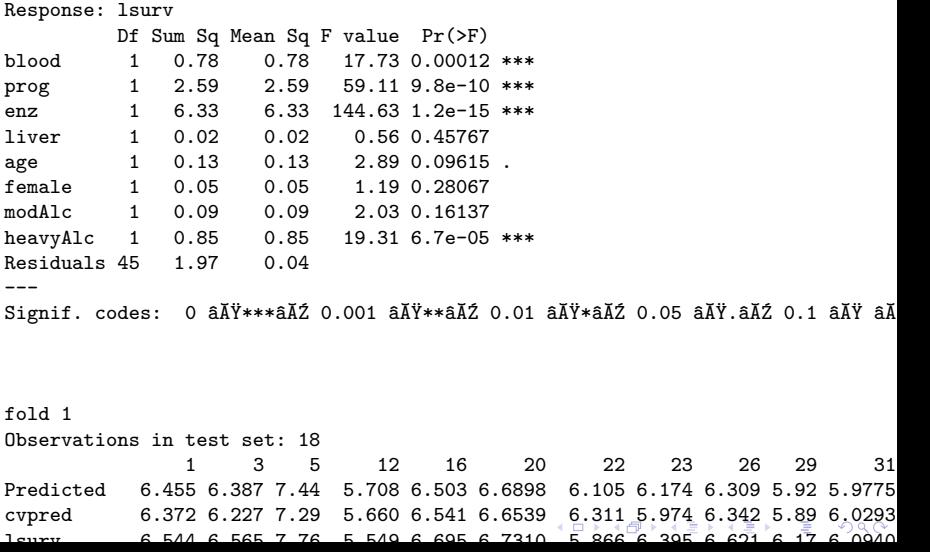

```
> # Fix all the predictors
> CVlm(X[,-9], printit=FALSE, lm.full)
```
<span id="page-13-0"></span>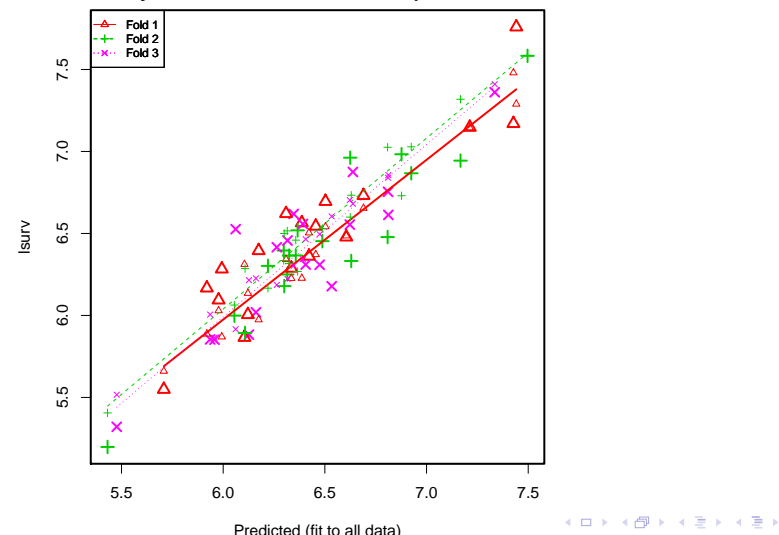

Ğ,

 $299$ 

**Small symbols show cross−validation predicted values**

```
> # Fix all the predictors
```
> CVlm(X[,-9], lm.full, printit=FALSE, plotit='Residual')

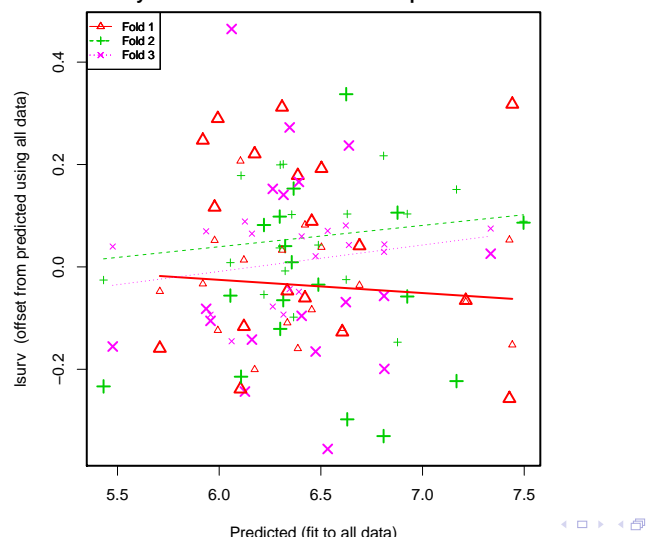

 $2Q$ 

B

 $\sim$ 

÷.

 $\mathcal{A}$ 

B

**Small symbols show cross−validation predicted values**

#### Important!

The example above assumes that we are only interested in one model, which has all the predictors.

<span id="page-15-0"></span>If we want to select a subset of predictors (e.g., using stepwize selection) we need to perform a separate step of subset selection within \*each\* fold of cross-validation.

KO KA KO KE KA EK NE KO KO

# Stepwise AIC

<span id="page-16-0"></span>

K ロ ▶ K @ ▶ K 할 ▶ K 할 ▶ . 할 . ⊙ Q Q ^

### Stepwise AIC

```
> library(MASS)
> stepAIC(lm.full)
Start: AIC=-161
lsurv ~ blood + prog + enz + liver + age + female + modAlc +
   heavyAlc
```
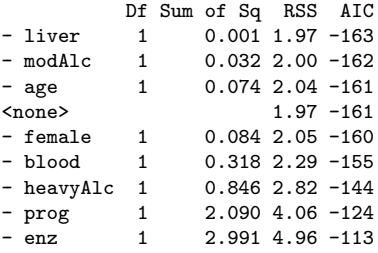

Step: AIC=-163 lsurv ~ blood + prog + enz + age + female + modAlc + heavyAlc

K ロ ▶ K @ ▶ K 할 ▶ K 할 ▶ | 할 | © 9 Q @

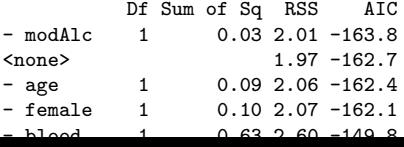

## Ridge regression

<span id="page-18-0"></span>**Kロトメ部トメミトメミト ミニのQC** 

## Ridge regression

> library(glmnet)

> grid=10^seq(10,-2,length=100)

> ridge.mod <- glmnet(x=as.matrix(X[,-c(9:10)]), $y=X$ [,10],alpha=0,lambda=grid) > names(ridge.mod) [1] "a0" "beta" "df" "dim" "lambda" "dev.ratio" [7] "nulldev" "npasses" "jerr" "offset" "call" "nobs" > ridge.mod\$lambda[20] [1] 49770236 > coef(ridge.mod)[,20] (Intercept) blood prog enz liver age 6.43e+00 7.39e-10 1.34e-10 1.48e-10 2.92e-09 -6.27e-11 female modAlc heavyAlc  $2.22e-09 -1.21e-09$  4.57e-09 > ridge.mod\$lambda[95] [1] 0.0404 > coef(ridge.mod)[,95] (Intercept) blood prog enz liver age 4.30462 0.04847 0.01166 0.01278 0.05191 -0.00268 female modAlc heavyAlc 0.07294 0.03577 0.35691

K ロ ▶ K 個 ▶ K 할 ▶ K 할 ▶ 이 할 → 이익 @

## Ridge regression

> plot(ridge.mod, label=TRUE)

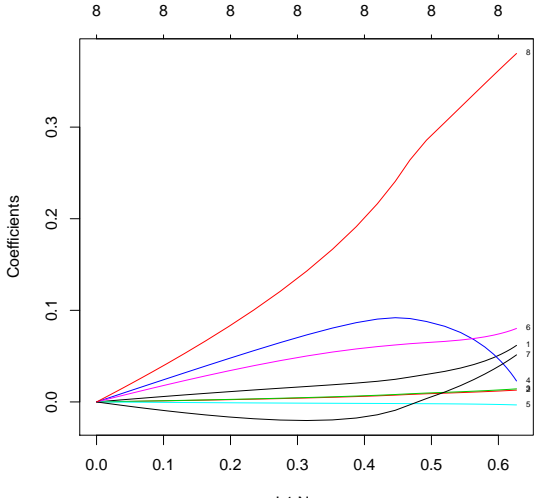

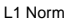

 $290$ イロメ イ部メ イ君メ イ君メ ミー

<span id="page-21-0"></span>KOKK@KKEKKEK E 1990

> lasso.mod  $\leq$  glmnet(x=as.matrix(X[,-c(9:10)]),  $y=X$ [,10], alpha=1, + lambda=grid) > names(lasso.mod)

[1] "a0" "beta" "df" "dim" "lambda" "dev.ratio" [7] "nulldev" "npasses" "jerr" "offset" "call" "nobs" > lasso.mod\$lambda[20] [1] 49770236 > coef(lasso.mod)[,20] (Intercept) blood prog enz liver age<br>6.43 0.00 0.00 0.00 0.00 0.00 6.43 0.00 0.00 0.00 0.00 0.00 female modAlc heavyAlc 0.00 0.00 0.00 > lasso.mod\$lambda[95] [1] 0.0404 > coef(lasso.mod)[,95] (Intercept) blood prog enz liver age 4.5198 0.0216 0.0101 0.0114 0.0775 0.0000 female modAlc heavyAlc 0.0000 0.0000 0.2811

K ロ ▶ K 個 ▶ K 할 ▶ K 할 ▶ 이 할 → 이익 @

> plot(lasso.mod, label=TRUE)

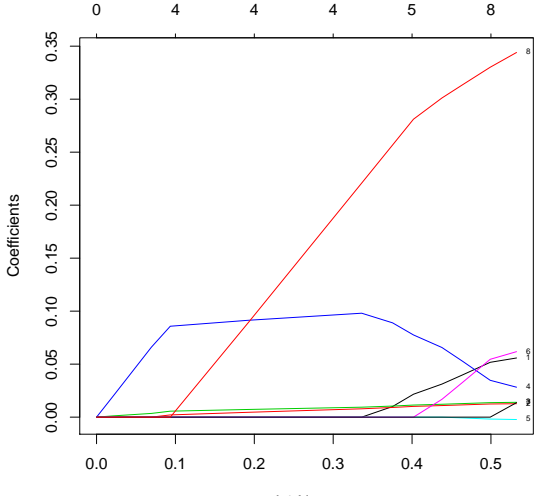

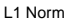

イロメ イ部メ イ君メ イ君メ ミー  $299$ 

> cv.out <- cv.glmnet(x=as.matrix(X[,-c(9:10)]), y=X[,10], alpha=1)

K ロ ▶ K 個 ▶ K 할 ▶ K 할 ▶ ( 할 ) 19 Q Q

- > plot(cv.out)
- > bestlam <- cv.out\$lambda.min
- > bestlam

[1] 0.00109

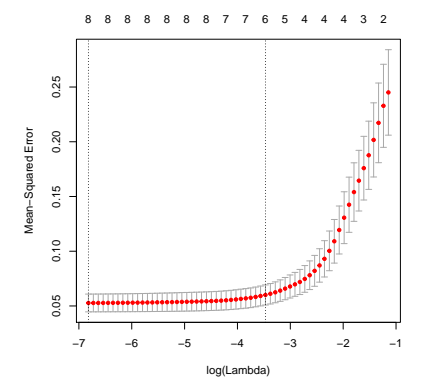

## The bootstrap

<span id="page-25-0"></span>K ロ ▶ K 레 ▶ K 호 K K 환 K (호 K ) 9 Q Q ·

### Simulate data with known answer

```
> set, seed(123)> n < -300> eps1 = rnorm(n)> x = rnorm(n)> y = -1 + 0.5*x + eps1> fit = lm(y^x x)> summary(fit)
Call:
lm(formula = y x x)Residuals:
  Min 1Q Median 3Q Max
-2.440 - 0.615 - 0.102 0.580 3.183
Coefficients:
         Estimate Std. Error t value Pr(>|t|)
(Intercept) -0.9650 0.0546 -17.68 < 2e-16 ***
x 0.4420 0.0553 7.99 2.9e-14 ***
---
Signif. codes: 0 âĂŸ***âĂŹ 0.001 âĂŸ**âĂŹ 0.01 âĂŸ*âĂŹ 0.05 âĂŸ.âĂŹ 0.1 âĂŸ âĂ
Residual standard error: 0.946 on 298 degrees of freedom
Multiple R-squared: 0.176, Adjusted R-squared: 0.174
5e-14
```
### Simulate data with known answer

```
> plot(x, y)> abline(fit, lwd=3, col=2)
> abline(-1, 0.5, lwd=3, col=3)
> legend('bottomright', legend = c("model fit", "true relationship"),
        1wd=3, col=2:3)> confint(fit)
            2.5 % 97.5 %
(Intercept) -1.072 -0.858
x 0.333 0.551
```
 $\mathbf{E} = \mathbf{A} \oplus \mathbf{B} + \mathbf{A} \oplus \mathbf{B} + \mathbf{A} \oplus \mathbf{B} + \mathbf{A} \oplus \mathbf{A}$ 

 $QQ$ 

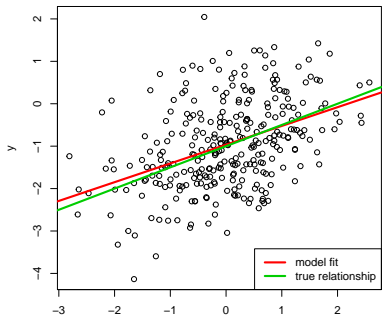

<span id="page-27-0"></span>x

## Bootstrap confidence interval

```
> R < -500> \text{beta1} \leftarrow \text{rep}(NA, B)> for (i in 1:B) {
+ selectObservations <- sample(1:n, size=n, replace=TRUE)
+ beta1[i] <- coef(lm(y[selectObservations] ~ x[selectObservations]))[2]
+ }
> quantile(beta1, c(0.05/2, 0.5, 1-0.05/2))
2.5% 50% 97.5%
0.345 0.438 0.539
> hist(beta1)
```
**KORKARYKERKER POLO** 

```
Histogram of beta1
```
<span id="page-28-0"></span>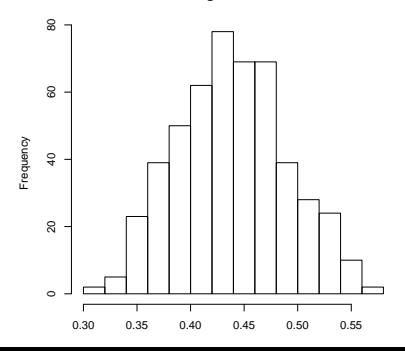